# <span id="page-0-0"></span>**Recuperação digital da temporização com amostragem assíncrona – Parte 1: transmissão em banda-base**

**© Sílvio A. Abrantes** 

Departamento de Engenharia Electrotécnica e de Computadores Faculdade de Engenharia, Universidade do Porto Porto, Portugal sam@fe.up.pt

**Março de 2010** 

# **1. Introdução**

Este texto ocupa-se da recuperação digital da temporização de símbolos, ou recuperação de relógio, assumindo que a transmissão se realiza em banda-base. Um texto subsequente tratará o mesmo tema aplicado à transmissão com modulações digitais como MPSK e QAM. A base de ambos é [1], que introduziu a sincronização digital em tempo contínuo e em tempo discreto no que se refere à recuperação da fase de portadoras e à recuperação de relógio. A presente contribuição descreve com algum pormenor técnicas de recuperação da temporização exclusivamente em tempo discreto e nesse aspecto é um complemento de [\[1\];](#page-0-0) aqui e ali segue também o exposto em [2], cap. 7.

A recuperação da temporização de símbolos é uma operação crítica em qualquer receptor digital e tem como objectivo estimar com a máxima precisão possível os instantes de início e de fim dos símbolos recebidos. Admitamos que os dados são transmitidos ao ritmo de  $R = 1/T$  símbolos por segundo e que a decisão sobre o  $k$ --ésimo símbolo deve ser tomada no instante *kT* +<sup>τ</sup> . O objectivo dos procedimentos que se seguem é estimar <sup>τ</sup> com o rigor possível. Sendo  $\hat{\tau}$  essa estimativa o decisor recebe amostras nos instantes  $t_k = kT + \hat{\tau}_k$ .

As técnicas de recuperação da temporização podem dividir-se em dois grupos consoante o tipo de amostragem que usam: síncrona ou assíncrona. No primeiro grupo a amostragem está ligada ao sinal enviado e é comandada por um oscilador de controlo numérico (NCO); no segundo a amostragem não está solidária com os impulsos recebidos – é independente deles – e o relógio local está fixo. A amostragem assíncrona é a única que permite uma realização, ou implementação, completamente digital e pode ser usada em esquemas de recuperação de malha aberta, sem realimentação (*feedforward*), ou de malha fechada, com realimentação (*feedback*).

Neste texto só vão ser abordadas técnicas de amostragem assíncrona. Como só vamos considerar transmissão em banda-base todos os sinais e amostras que iremos encontrar são reais.

A Fig. [1](#page-1-0) apresenta um esquema geral de recuperação de relógio com amostragem assíncrona e realimentação e a Fig. [2](#page-1-0) apresenta um esquema sem realimentação. Comecemos pela Fig. [1.](#page-1-0) O sinal em banda-base *r(t)* recebido foi previamente filtrado por um filtro que lhe limita a largura de banda a *B* Hz e depois amostrado com uma frequência de amostragem  $f_s = 1/T_s$ . As amostras  $r(mT_s)$  resultantes são em seguida aplicadas a um filtro adaptado, que produz as amostras  $z(mT_s)$  à mesma cadência temporal de  $T_s$  segundos e as entrega ao bloco *Interpolador*. Este, por sua vez, produz amostras  $y(t_n)$  em instantes  $t_n$  diferentes de  $m_s$ , amostras que são entregues ao decisor e ao bloco TED[1](#page-0-1) (*Detector de Erro de Temporização*). O erro *e(k)* na saída deste é produzido de *T* em *T* segundos e vai servir ao controlador para indicar ao interpolador os instantes de interpolação { }*nt* . A sequência que o decisor recebe é previamente decimada por *N* dado que o espaçamento entre amostras  $y(t_n) \notin T/N$  e o espaçamento entre símbolos é *T*.

 $\overline{a}$ 

<span id="page-0-1"></span><sup>1</sup> TED: *Timing Error Detector*.

<span id="page-1-0"></span>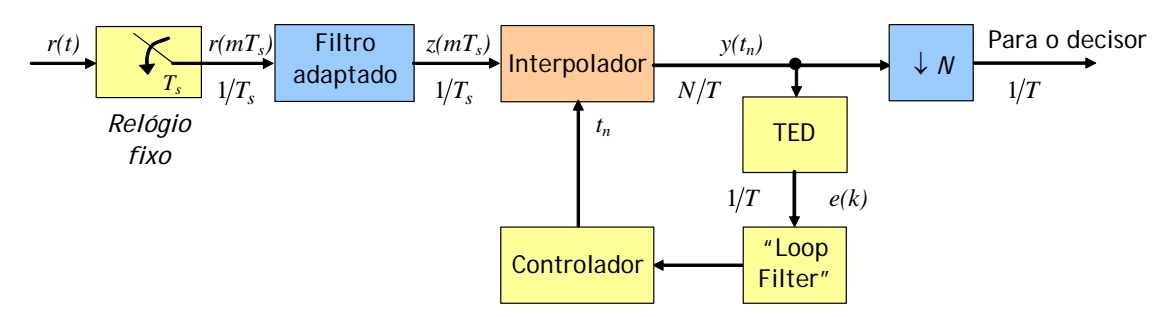

Fig. 1. Recuperação de relógio com amostragem assíncrona e realimentação.

De acordo com o teorema da amostragem a frequência de amostragem do amostrador tem de ser tal que  $f_s = 1/T_s \geq 2B$ . Normalmente vai do dobro ao quádruplo da taxa de símbolos *R*, isto é, o intervalo de amostragem  $T_s$  é cerca de metade a um quarto do tempo de símbolo *T* [\[2\]](#page-0-0). Em princípio  $T_s$  e *T* são *incomensuráveis*, isto é,  $T/T_s$  é um número irracional. E porquê? Porque, como o relógio do amostrador provém de uma fonte local independente do relógio do emissor, seria muita coincidência que houvesse qualquer relação entre  $T_s$  e  $T_s$ .

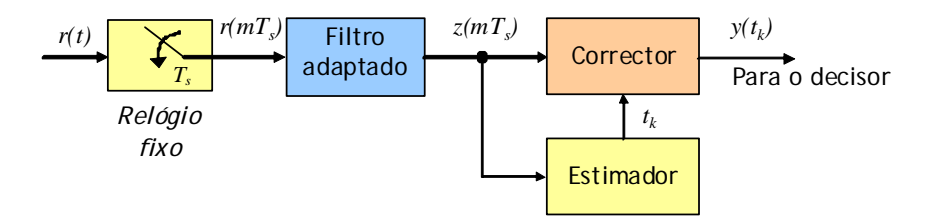

Fig. 2. Recuperação de relógio com amostragem assíncrona sem realimentação.

No método sem realimentação (Fig. [2](#page-1-0)) o bloco *Corrector*, a que poderíamos também chamar *Interpolador* como na Fig. [1,](#page-1-0) calcula as amostras  $y(t_k)$  nos instantes estimados de temporização  $t_k$  que recebe do *Estimador*. Note-se que não se calcula nenhum erro de temporização.

As Figs. [1](#page-1-0) e [2](#page-1-0) indicam-nos que, de um modo geral, a recuperação da temporização consiste em duas operações distintas:

- 1. *Medição da temporização*, quando se obtém a estimativa τˆ da "fase" de temporização τ. Onde? No TED/Controlador e no Estimador.
- 2. *Ajuste da temporização*, quando se aplica τˆ ao processo de obtenção das amostras para o decisor. Onde? No Interpolador e no Corrector.

Vamos começar pelos métodos realimentados para depois terminar com os métodos de malha aberta.

## **2. Esquemas com realimentação**

Tenhamos em conta a Fig. [1.](#page-1-0) Aos novos valores  $y(t_n)$  obtidos por interpolação vamos chamar *interpolantes*. Os intervalos de tempo entre interpolantes consecutivos não são rigorosamente constantes: andam ("flutuam") à volta de um certo valor médio *T N* submúltiplo de *T* chamado *intervalo de interpolação*, em que *N* é tipicamente 1 ou 2. É necessário um interpolante por símbolo para a detecção dos dados, naturalmente; veremos que, consoante o método, basta um ou dois interpolantes por símbolo para a sincronização.

O erro de temporização calculado pelo TED depende do algoritmo escolhido. Por exemplo, no detector de Gardner, a apresentar mais adiante, o erro é calculado com base em três amostras  $y(t_n)$  espaçadas de cerca de  $T/2$  segundos.

Convém atentar nos três índices de tempo que aparecem na Fig. [1:](#page-1-0)

- <span id="page-2-0"></span>• *m* – índice das amostras do sinal de entrada: conta as amostras do sinal original que vão "entrando" no filtro adaptado. Intervalo de tempo entre amostras:  $T_s$  segundos.
- $n$  índice das interpolações: conta os interpolantes  $y(t_n)$ . Intervalo de tempo: cerca de  $T/N$ segundos.
- *k* índice dos símbolos: conta os símbolos de dados recebidos. Intervalo de tempo: *T* segundos.

Em consequência, a cada índice está associado um instante: de amostragem (*m*), de interpolação (*n*) e de temporização (*k*).

Não há uma relação simples entre *m* e *n* (pois, como se disse,  $T/T_s$  é um número irracional). Pelo contrário, *n* e *k* estão relacionados simplesmente por  $k = |n/N|$ , em que  $|x|$  representa o "chão" de *x*, isto é, o maior inteiro igual ou inferior a *x*. Sendo *N* normalmente 1 ou 2 então  $k = n$  ou  $k = |n/2|$ .

Tendo disponíveis as amostras  $z(mT_s)$  é possível recuperar a forma de onda  $z(t)$  subjacente através da conhecida fórmula de amostragem

$$
z(t) = \sum_{m=-\infty}^{\infty} \text{sinc}\left[ (t - mT_s) / T_s \right] z(mT_s) = \sum_{m=-\infty}^{\infty} h_I(t - mT_s) z(mT_s) , \qquad (1)
$$

com  $h_I(t) = \text{sinc}(t/T_s)$ . A eq. [\(1\)](#page-2-0) significa que  $z(t)$  pode ser obtida fazendo passar as amostras  $z(mT_s)$  por um filtro de resposta impulsional  $h_t(t)$ . Contudo, a utilização de [\(1\)](#page-2-0) é difícil e pouco prática porque o somatório é composto de um número infinito de parcelas. Com um número finito a recuperação do sinal é imperfeita, claro, mas se em vez do seno cardinal forem usadas determinadas *funções interpoladoras* bem escolhidas o erro cometido é reduzido.

Em resumo queremos: 1) encontrar adequadas funções interpoladoras  $h_t(t)$  de duração finita; 2) determinar os instantes de interpolação *nt* apropriados a uma correcta recuperação da temporização; e 3) calcular o erro de temporização  $e(k)$ , tudo para atingirmos o nosso objectivo final, que é obter boas amostras  $y(t_n) = z(t_n)$  para serem entregues ao decisor<sup>[2](#page-2-1)</sup>.

Comecemos pela interpolação.

#### **2.1 O interpolador e a interpolação polinomial**

Na Fig. [3](#page-3-0) seja  $l_n T_s$  o instante de amostragem imediatamente anterior ao instante  $t_n$  que procuramos. Assim, podemos escrever

$$
l_n = \lfloor t_n / T_s \rfloor
$$

e

 $\overline{a}$ 

$$
t_n = l_n T_s + \mu_n T_s = (l_n + \mu_n) T_s,
$$
\n(2)

onde  $l_n$  é inteiro e  $\mu_n$  é fraccionário,  $0 \leq \mu_n < 1$ . O parâmetro  $l_n$  é o *índice do ponto-base* e  $\mu_n$  é o *intervalo fraccionário*, dado por

$$
\mu_n \triangleq t_n/T_s - \lfloor t_n/T_s \rfloor.
$$

<span id="page-2-1"></span><sup>&</sup>lt;sup>2</sup> O uso da letra *y* em vez da letra *z* serve para distinguir as amostras provenientes do amostrador,  $z(mT_s)$ , das produzidas pelo interpolador,  $z(t_n)$ . De facto é  $y(t_n) = z(t_n)$  mas com letras diferentes sabemos imediatamente que *z* se refere ao amostrador e *y* ao interpolador.

<span id="page-3-0"></span>Por exemplo, se  $t_n = 4,3T_s$ , então  $l_n = 4$  e  $\mu_n = 0,3$ . Logo, nos instantes  $t_n$  temos os interpolantes

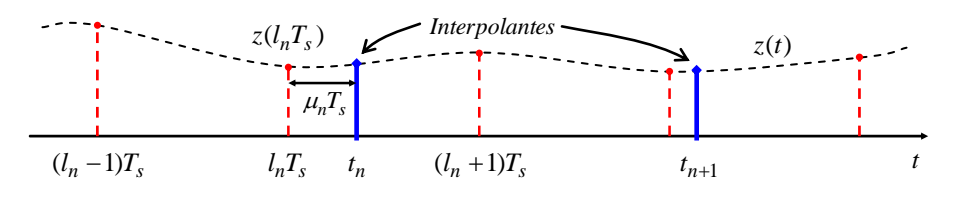

Fig. 3. Os instantes de amostragem e de interpolação.

$$
y(t_n) = \sum_{m=-\infty}^{\infty} h_I \left[ (l_n - m)T_s + \mu_n T_s \right] z(mT_s).
$$
 (3)

Desejamos fazer a interpolação com um número finito de parcelas tão baixo quanto possível. Vamos supor então que  $h_t(t)$  não é um seno cardinal mas sim uma função com um pequeno número de valores no intervalo de tempo  $-I_1 T_s \le t \le (I_2 + 1) T_s$  de duração  $(I_1 + I_2 + 1) T_s$ . O intervalo anterior corresponde a  $-I_1T_s \leq (l_n-m)T_s + \mu_nT_s \leq (I_2+1)T_s$  ou  $l_n-I_2 \leq m \leq l_n+I_1$ , o que indica que apenas as amostras  $z(mT_s)$  com índices *m* entre  $l_n - I_2$  e  $l_n + I_1$  contribuem para o somatório. Nesses pressupostos [\(3\)](#page-3-0) simplifica-se em

$$
y(t_n) = \sum_{m=l_n-l_2}^{l_n+l_1} h_I \Big[ (l_n-m)T_s + \mu_n T_s \Big] z(mT_s) \, .
$$

Fazendo  $i = l_n - m$  ainda simplificamos mais:  $y(t_n) = \sum_{n=1}^{2} h_l (i T_s + \mu_n T_s)$ 1  $(t_n) = \sum h_I (iT_s + \mu_n T_s) z (l_n - i)$ *I*  $n_l = \sum_{l} n_l (l I_s + \mu_n I_s) z_l (l_n - l) I_s$  $i = -1$  $y(t_n) = \sum h_I (iT_s + \mu_n T_s) z (l_n - i) T_s$  $=\sum_{i=-I_1}^{I_1} h_I(iT_s + \mu_n T_s) z[(l_n - i)T_s].$  Definindo  $c_i(\mu_n) \triangleq h_I (iT_s + \mu_n T_s)$  obtemos a *fórmula fundamental do interpolador*:

$$
y(t_n) = \sum_{i=-I_1}^{I_2} c_i (\mu_n) z [(l_n - i)T_s].
$$
 (4)

Esta equação revela que para calcular uma amostra interpolante  $y(t_n)$  o interpolador (ver Fig. [4\)](#page-3-0) precisa de:

• 
$$
I_1 + I_2 + 1
$$
 pontos-base  $\{z(mT_s)\}$ ,  $I_n - I_2 \le m \le I_n + I_1$ ;

• 
$$
I_1 + I_2 + 1
$$
 coefficients  $\{c_i(\mu_n)\}\$ ,  $-I_1 \le i \le I_2$ .

| $z(mT_s)$                | Exemplo:     |                                                                          |                       |
|--------------------------|--------------|--------------------------------------------------------------------------|-----------------------|
| $l_n$                    | Interpolador | $y(t_n)$                                                                 | $interpolação linear$ |
| $\mu_n$                  | $c_i(\mu_n)$ | $y(t_n) = \mu_n z \left[ (l_n + 1)T_s \right] + (1 - \mu_n) z (l_n T_s)$ |                       |
| $t_n = (l_n + \mu_n)T_s$ |              |                                                                          |                       |

Fig. 4. Variáveis de entrada e saída do interpolador.

Em [3] e [4] chegou-se à conclusão de que se obtêm excelentes interpoladores práticos se os coeficientes  ${c_i(\mu_n)}$  forem certas funções polinomiais de curta duração (dois ou quatro intervalos de amostragem<sup>[3](#page-3-1)</sup>). Ou seja, de acordo com a eq. [\(4\)](#page-3-0) é como se a interpolação fosse realizada com um filtro de resposta impulsional de duração finita (FIR) cujos coeficientes são polinómios. Estes coeficientes só dependem dos intervalos fraccionários  $\mu_n$  e cada um deles é usado em cada um dos  $I_1 + I_2 + 1$  intervalos de amostragem.

<span id="page-3-1"></span> $3$ O número de pontos (e o número de intervalos de amostragem) deve ser par para que o filtro tenha resposta em fase linear. As durações indicadas,  $2T_s$  e  $4T_s$ , são as mais curtas possíveis.

<span id="page-4-0"></span>Interessam-nos apenas interpolações lineares, quadráticas e cúbicas. A interpolação linear requer dois pontos-base (um de cada lado de  $t_n$ ) e as interpolações quadrática e cúbica requerem quatro (dois de cada lado de  $t_n$ ), como se mostra nas respectivas expressões seguintes e na Fig. [5](#page-4-0):

$$
y(t_n) = c_{-1}(\mu_n) z [(l_n + 1)T_s] + c_0(\mu_n) z (l_n T_s)
$$
  

$$
y(t_n) = c_{-2}(\mu_n) z [(l_n + 2)T_s] + c_{-1}(\mu_n) z [(l_n + 1)T_s] + c_0(\mu_n) z (l_n T_s) + c_1(\mu_n) z [(l_n - 1)T_s]
$$

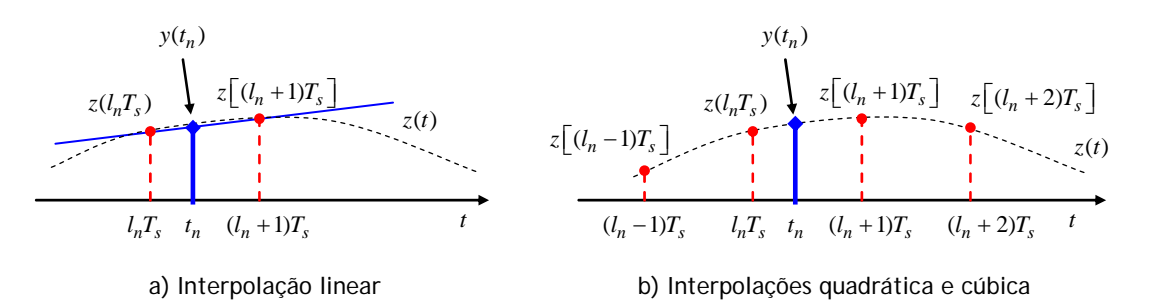

Fig. 5. Pontos-base para a interpolação: a) interpolação linear, dois pontos-base; b) interpolações quadrática e cúbica, quatro pontos-base.

Os polinómios seguintes são os mais adequados:

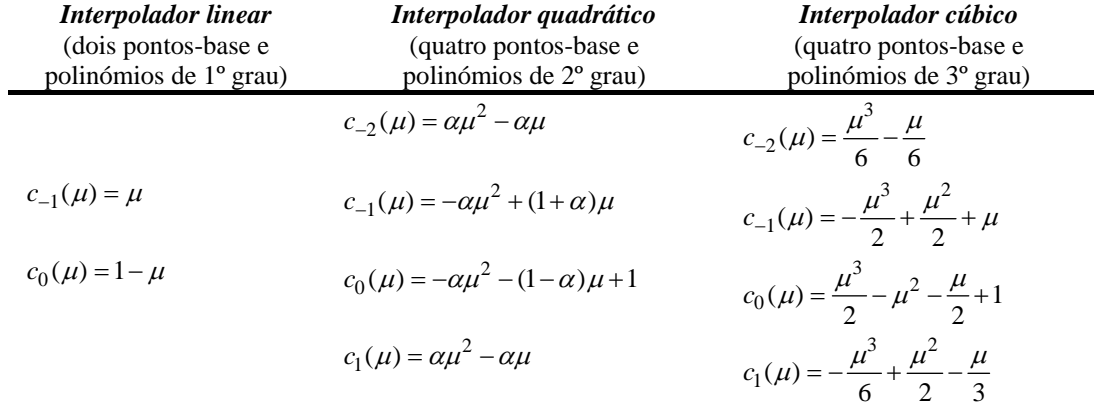

No interpolador quadrático α é um parâmetro de projecto de que depende a precisão da interpolação [\[2\]](#page-0-0). Deve ser-lhe atribuído um valor próximo de 0,5. Se  $\alpha = 0$  a interpolação torna-se linear.

A soma dos coeficientes é 1 nos três casos, independentemente de <sup>μ</sup>*<sup>n</sup>* . O interpolador linear é o mais simples dos três, naturalmente, e o cúbico o mais complicado. Em muitas situações basta o primeiro para se obter um desempenho adequado; em situações mais críticas consegue-se excelente desempenho com interpolador quadrático e  $\alpha = 0.5$  [\[4\].](#page-3-0)

# *2.1.1 Cálculo de interpolantes*

Em face dos coeficientes indicados os interpolantes são calculados de acordo com as seguintes equações:

Interpolação linear:

$$
y(t_n) = \mu_n z \left( (l_n + 1) T_s \right) + \left( 1 - \mu_n \right) z \left( l_n T_s \right) \tag{5}
$$

<span id="page-5-0"></span>Interpolação quadrática ( $\alpha = 0.5$ ):

$$
y(t_n) = 0.5\left(\mu_n^2 - \mu_n\right)z\left[(l_n + 2)T_s\right] - \left(0.5\mu_n^2 - 1.5\mu_n\right)z\left[(l_n + 1)T_s\right] +
$$
  
 
$$
-\left(0.5\mu_n^2 + 0.5\mu_n - 1\right)z(l_nT_s) + 0.5\left(\mu_n^2 - \mu_n\right)z\left[(l_n - 1)T_s\right]
$$
 (6)

Interpolação cúbica:

$$
y(t_n) = \left(\frac{\mu_n^3}{6} - \frac{\mu_n}{6}\right) z \left[ (l_n + 2)T_s \right] - \left(\frac{\mu_n^3}{2} - \frac{\mu_n^2}{2} - \mu_n \right) z \left[ (l_n + 1)T_s \right] +
$$
  
+ 
$$
\left(\frac{\mu_n^3}{2} - \mu_n^2 - \frac{\mu_n}{2} + 1\right) z(l_n T_s) - \left(\frac{\mu_n^3}{6} - \frac{\mu_n^2}{2} + \frac{\mu_n}{3}\right) z \left[ (l_n - 1)T_s \right]
$$
 (7)

#### **Exemplo 1** *Índices de pontos-base e intervalos fraccionários*

As amostras  $z(mT<sub>c</sub>)$  da tabela seguinte estão espaçadas de  $T<sub>c</sub>$  segundos. Queremos usar interpoladores para determinar interpolantes espaçados de *T* segundos, em que  $T/T_s = \pi$ .

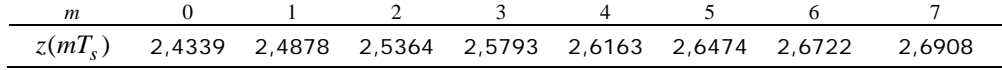

Os novos instantes de interpolação ocorrem em  $t_n = T, 2T, 3T, \ldots$ , etc. – o primeiro, por exemplo, situa-se entre  $3T_s$  e  $4T_s$ . Os índices de pontos-base e os intervalos fraccionários correspondentes tomam os primeiros valores seguintes:

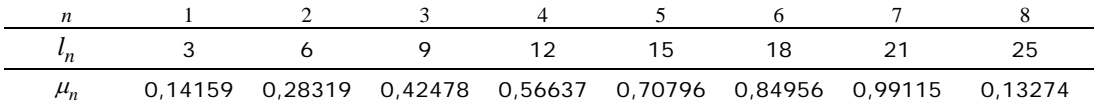

Como  $T/T_s = \pi$  é um número irracional os intervalos fraccionários nunca se vão repetir. Os valores dos interpolantes que podemos obter até 7T<sub>s</sub> são, de acordo com [\(5\)](#page-4-0), [\(6\)](#page-5-0) e [\(7\)](#page-5-0),

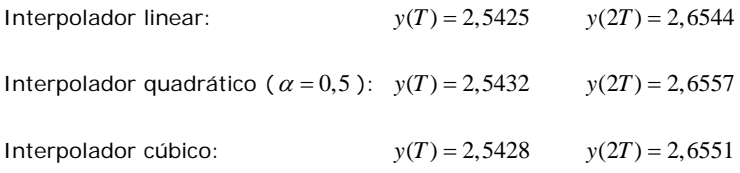

# *2.1.2 A estrutura de Farrow*

A fórmula fundamental do interpolador, eq. [\(4\),](#page-3-0) apresenta um inconveniente de implementação: dado que  $\mu_n$  varia de instante para instante de interpolação o filtro FIR tem coeficientes  $c_i(\mu_n)$  variáveis (ver Fig. [7](#page-7-0)a). Se, contudo, rearranjarmos a equação como se mostra a seguir conseguimos determinar os interpolantes usando filtros de coeficientes fixos. Assim, definindo  $c_i(\mu_n)$ 0  $(i)$  $h_i(\mu_n) \triangleq \sum^M b_l(i) \mu_n^l$ *l*  $c_i(\mu_n) \triangleq \sum b_i(i)\mu_n$  $\triangleq \sum_{l=0} b_l(i) \mu_n^l$ , em que *M* é o grau do polinómio – 1, 2 ou 3 consoante o tipo de interpolação – a eq. [\(4\)](#page-3-0) passa a escrever-se

$$
y(t_n) = \sum_{i=-l_1}^{l_2} \sum_{l=0}^{M} b_l(i) \mu_n^l z \Big[ (l_n - i) T_s \Big] = \sum_{l=0}^{M} \mu_n^l \sum_{i=-l_1}^{l_2} b_l(i) z \Big[ (l_n - i) T_s \Big] =
$$
  

$$
= \sum_{l=0}^{M} \mu_n^l v(l)
$$
 (8)

<span id="page-6-0"></span>em que  $v(l) = \sum_{i=1}^{l_2}$ 1  $(l) = \sum_{i} b_i(i) z \overline{(l_n - i)}$ *I*  $\iota_l(\nu)$ <sub>k</sub>  $\iota_{n}(\nu_{n} - \nu)$  $\iota_s$  $i = -1$  $v(l) = \sum b_l(i)z \left[ (l_n - i)T \right]$  $=\sum_{i=-l_1}^{l_1} b_i(i)z[(l_n-i)T_s]$  pode ser interpretado como a saída de um filtro de coeficientes fixos  $b_i(i)$ .

Ao todo passamos a ter  $M + 1$  filtros, cada um com  $I_1 + I_2 + 1$  coeficientes, no máximo. Logo, a interpolação linear requer 2 filtros com coeficientes fixos

*filtero 1*: 
$$
b_0(-1) = 0 \text{ e } b_1(-1) = 1
$$
 (pois  $c_{-1}(\mu_n) = b_0(-1) + b_1(-1)\mu_n = \mu_n$ )  
\n*filtero 2*:  $b_0(0) = 1 \text{ e } b_1(0) = -1$  (pois  $c_0(\mu) = 1 - \mu$ )

e as interpolações quadrática e cúbica requerem três e quatro filtros, respectivamente, cada um com quatro coeficientes. Os correspondentes interpolantes são dados respectivamente por

$$
y(t_n) = \sum_{l=0}^{1} \mu_n^l v(l) = v(0) + \mu_n v(1).
$$
\n(9)

$$
y(t_n) = \sum_{l=0}^{2} \mu_n^l v(l) = v(0) + \mu_n \Big[ v(1) + \mu_n v(2) \Big]
$$
\n(10)

$$
y(t_n) = \sum_{l=0}^{3} \mu_n^l v(l) = v(0) + \mu_n \left\{ v(1) + \mu_n \left[ v(2) + \mu_n v(3) \right] \right\}.
$$
 (11)

Note-se como diversas expressões estão encaixadas dentro de outras parecidas. Diz-se que as eqs. [\(9\),](#page-6-0) [\(10\)](#page-6-0)  e [\(11\)](#page-6-0) representam filtragens com *estrutura de Farrow* [5]. A Fig. [6](#page-6-0) ilustra o caso do interpolador cúbico e os exemplos seguintes clarificam o assunto.

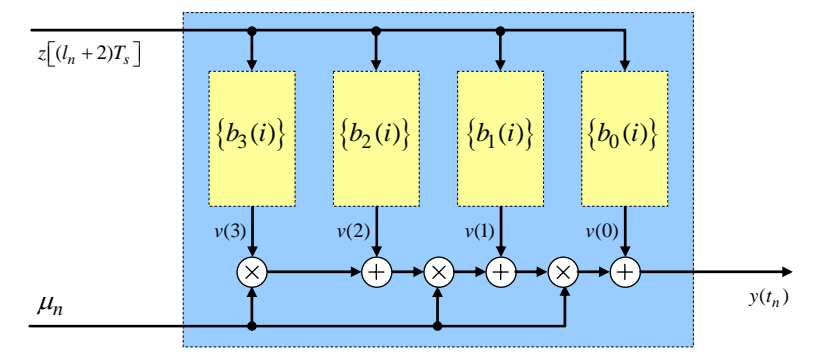

Fig. 6. Estrutura de Farrow para a interpolação cúbica.

#### **Exemplo 2** *Interpolação linear*

Reorganizemos a eq. [\(5\)](#page-4-0) da interpolação linear de modo a obter a estrutura de Farrow da eq. [\(9\):](#page-6-0)

$$
y(t_n) = \underbrace{z(l_nT_s)}_{v(0)} + \mu_n \underbrace{\left[z((l_n+1)T_s) - z(l_nT_s)\right]}_{v(1)} = v(0) + \mu_n v(1)
$$

A Fig. [7](#page-7-0)a) corresponde à eq. [\(5\)](#page-4-0) e a Fig. [7b](#page-7-0)) corresponde à eq. [\(9\).](#page-6-0)

<span id="page-7-0"></span>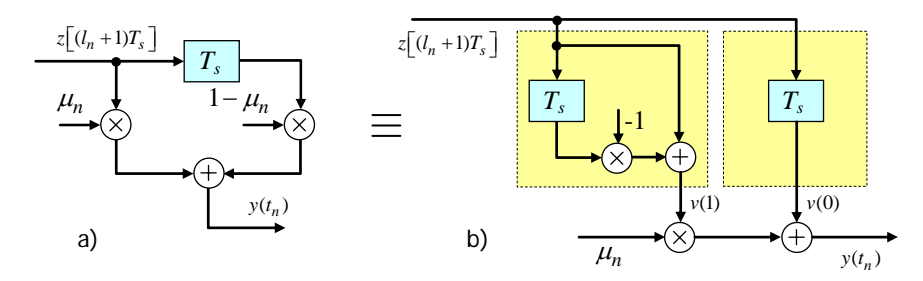

Fig. 7. Filtro para interpolação linear: a) coeficientes variáveis; b) coeficientes fixos (estrutura de Farrow).

#### **Exemplo 3** *Interpolação quadrática e cúbica*

Com interpolação quadrática e  $\alpha = 0.5$  as saídas dos filtros de Farrow são dadas por

$$
v(0) = z(l_n T_s)
$$
  
\n
$$
v(1) = -0, 5z[(l_n + 2)T_s] + 1, 5z[(l_n + 1)T_s] - 0, 5z(l_n T_s) - 0, 5z[(l_n - 1)T_s]
$$
  
\n
$$
v(2) = 0, 5z[(l_n + 2)T_s] - 0, 5z[(l_n + 1)T_s] - 0, 5z(l_n T_s) + 0, 5z[(l_n - 1)T_s]
$$

e com interpolação cúbica

$$
v(0) = z(l_n T_s)
$$
  
\n
$$
v(1) = -\frac{1}{6} z [(l_n + 2)T_s] + z [(l_n + 1)T_s] - \frac{1}{2} z(l_n T_s) - \frac{1}{3} z [(l_n - 1)T_s]
$$
  
\n
$$
v(2) = \frac{1}{2} z [(l_n + 1)T_s] - 1 z(l_n T_s) + \frac{1}{2} z [(l_n - 1)T_s]
$$
  
\n
$$
v(3) = \frac{1}{6} z [(l_n + 2)T_s] - \frac{1}{2} z [(l_n + 1)T_s] + \frac{1}{2} z(l_n T_s) - \frac{1}{6} z [(l_n - 1)T_s]
$$

## **2.2 O controlador e a correcção da temporização**

Já sabemos calcular interpolantes mas ainda não sabemos como determinar os instantes de interpolação t<sub>n</sub>, que desejamos estejam tão próximos quanto possível dos instantes ideais *nT N* +<sup>τ</sup> , isto é, tal como a Fig. [8](#page-7-0) sugere  $\hat{\tau}'_n$  deve ir-se aproximando progressivamente de τ. É esta a tarefa do bloco *Controlador* da Fig. [1:](#page-1-0) em troca da informação que recebe do Detector de Erro de Temporização entrega  $l_n$  e μ<sub>n</sub> ao interpolador.

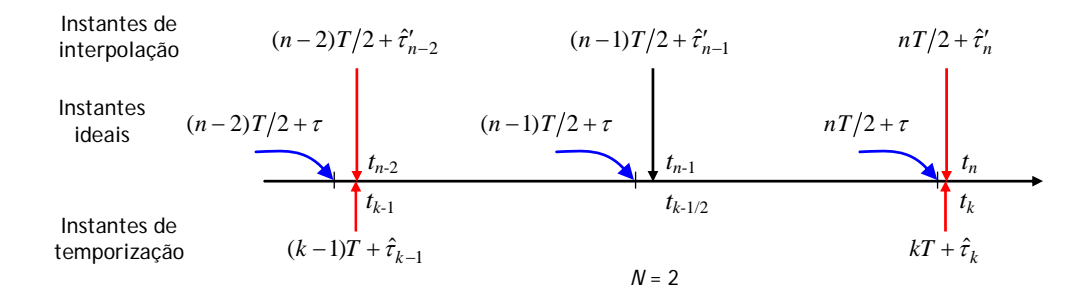

Fig. 8. Instantes de interpolação e de temporização (*N* = 2).

<span id="page-8-0"></span>É conveniente introduzir o sinal auxiliar de erro  $e'(n) \triangleq e(k) \Big|_{k = |n/N|}$ , obtido do erro de temporização  $e(k)$ repetindo este *N* vezes, de modo que em cada *T* segundos temos um só valor de  $e(k)$  e *N* valores iguais de  $e'(n)$ , como na Fig. [9.](#page-8-0)

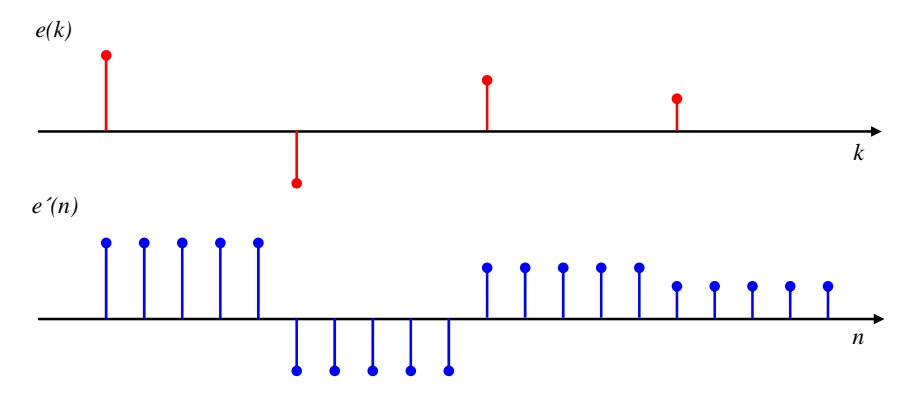

Fig. 9. Relação entre  $e(k)$  e  $e'(n)$  quando  $N = 5$ .

Os instantes de interpolação são actualizados iterativamente de *T*/N em *T*/N segundos através de

$$
t_{n+1} = t_n + \frac{T}{N} + \frac{\gamma}{N} e'(n)
$$
\n(12)

em que  $\gamma > 0$  é o passo de adaptação. Com  $\gamma$  pequeno o termo de ajuste  $\frac{\gamma}{N}e'(n)$  é pequeno e o intervalo *t*<sub>n+1</sub> − *t*<sub>n</sub> anda próximo de *T*/*N*. De igual modo, os instantes de temporização de símbolos, dados por  $t_k = kT + \hat{\tau}_k$ , com  $k = \lfloor n/N \rfloor$  e  $0 \leq \hat{\tau}_k < T$ , vão sendo actualizados recursivamente segundo

$$
t_{k+1} = t_k + T + \gamma e(k)
$$

(logo,  $t_{k+1} - t_k \approx T$  se  $\gamma e(k) \ll 1$ ) e a estimativa  $\hat{\tau}_k$  vai-se aproximando de  $\tau$  de  $T$  em  $T$  segundos de acordo com

$$
\hat{\tau}_{k+1} = \hat{\tau}_k + \gamma e(k) \tag{13}
$$

Tal como está escrita, a eq. [\(12\)](#page-8-0) não é a mais conveniente para o cálculo dos interpolantes  $y(t_n)$  pois precisamos de conhecer explicitamente os intervalos fraccionários <sup>μ</sup>*<sup>n</sup>* . O que devemos fazer é utilizar a eq. [\(2\)](#page-2-0) e substituir  $l_n$  e  $\mu_n$  em [\(12\)](#page-8-0) obtendo sucessivamente

$$
(l_{n+1} + \mu_{n+1})T_s = (l_n + \mu_n)T_s + \frac{T}{N} + \frac{\gamma}{N}e'(n)
$$
  

$$
l_{n+1} + \mu_{n+1} = l_n + \mu_n + \frac{T}{NT_s} + \gamma \frac{e'(n)}{NT_s}
$$

Tomando as partes inteiras e as partes fraccionárias de ambos os membros chegamos a

$$
l_{n+1} = l_n + \left[ \mu_n + \frac{T}{NT_s} + \gamma \frac{e'(n)}{NT_s} \right]
$$
\n
$$
(14)
$$

$$
\mu_{n+1} = \mu_n + \frac{T}{NT_s} + \gamma \frac{e'(n)}{NT_s} - \left[ \mu_n + \frac{T}{NT_s} + \gamma \frac{e'(n)}{NT_s} \right],
$$
\n(15)

expressões que o controlador usa para fornecer valores actualizados de  $l_n$  e  $\mu_n$  ao interpolador. Note-se o seguinte:

- <span id="page-9-2"></span>• Realmente não é necessário actualizar a estimativa  $\hat{\tau}_k$  (eq. [\(13\)\)](#page-8-0) para se obter  $t_k$  ou  $t_n$ , basta actualizar recursivamente  $l_n$  e  $\mu_n$  de acordo com [\(14\)](#page-8-0) e [\(15\);](#page-8-0)
- A diferença  $l_{n+1} l_n = \left| \mu_n + \frac{T}{NT} + \gamma \frac{e'(n)}{NT} \right|$  $n+1 - l_n = \left[ \mu_n + \frac{1}{NT_s} + \gamma \frac{1}{NT_s} \right]$  $l_{n+1} - l_n = \frac{\mu_n + \frac{T}{NT_s} + \gamma \frac{e'(n)}{NT_s}}{h_n}$  $-l_n = \left| \mu_n + \frac{T}{\mu_{n-1}} + \gamma \frac{e'(n)}{n} \right|$  $\begin{bmatrix} N & I_s & N & I_s \end{bmatrix}$ indica o número, variável, de amostras de entrada<sup>[4](#page-9-0)</sup>

deslocadas para dentro do interpolador até o próximo interpolante ser obtido.

## **Exemplo 4** *Índices de pontos-base, intervalos fraccionários e instantes de interpolação*

Deseja-se estimar os instantes de interpolação adequados a uma sequência digital produzida ao ritmo de 50 kbits/s. O amostrador assíncrono do recuperador produz amostras intervaladas de 7 μs e o bloco TED produziu a sequência de valores de erro

… 0,0603 0,0465 -0,0214 0,0398 0,0377 …

nas iterações ... 10, 11, 12, 13, 14, ... Sabendo que *N* = 2, γ = 2.10<sup>−5</sup> e *t*<sub>20</sub> = 195 μs quais são os valores de  $l_{21}$ ,  $l_{22}$ ,  $\mu_{21}$  e  $\mu_{22}$ ? Quando ocorre o instante  $t_{22}$ ?

R.: A  $k = 10$  e 11 correspondem  $n = 20$  e 22, respectivamente. De  $t_{20}$  vemos que  $l_{20} = |t_{20}/T_s| = |195/7| = 27$  e  $\mu_{20} = t_{20}/T_s - |t_{20}/T_s| = 0.8571$ . Notando que  $T = 1/50.10^3 = 20 \,\mu s$ ,  $e'(20) = e(10) = 0,0603$  e  $e'(21) = e(10) = 0,0603$  calculamos sucessivamente

$$
l_{21} = l_{20} + \left[ \mu_{20} + \frac{T}{NT_s} + \gamma \frac{e'(20)}{NT_s} \right] = 27 + \left[ 0,8571 + \frac{20}{2 \times 7} + 2.10^{-5} \times \frac{0,0603}{2 \times 7.10^{-6}} \right] = 27 + \left[ 2,3719 \right] = 29
$$
  
\n
$$
\mu_{21} = \mu_{20} + \frac{T}{NT_s} + \gamma \frac{e'(20)}{NT_s} - \left[ \mu_{20} + \frac{T}{NT_s} + \gamma \frac{e'(20)}{NT_s} \right] = 2,3719 - \left[ 2,3719 \right] = 0,3719
$$
  
\n
$$
l_{22} = 29 + \left[ 1,8866 \right] = 30
$$
  
\n
$$
\mu_{22} = 1,8866 - \left[ 1,8866 \right] = 0,8866
$$
  
\n
$$
t_{22} = (l_{22} + \mu_{22})T_s = 30,8866 \times 7.10^{-6} = 216,21 \text{ }\mu\text{s}
$$

Só falta calcular o erro de temporização, trabalho a cargo do bloco TED, o nosso assunto seguinte.

## **2.3 O Detector de Erro de Temporização (TED)**

O que se segue é uma selecção dos mais significativos algoritmos de cálculo do erro *e(k)* que são aplicados a esquemas de amostragem assíncrona com e sem realimentação e com e sem ajuda de dados; outros algoritmos podem ser encontrados em [\[2\]](#page-0-0) e [6]. Suponhamos que *N* = 2 e que à entrada do bloco TED se apresentam sucessivos interpolantes

... 
$$
y(t_{n-2})
$$
,  $y(t_{n-1})$ ,  $y(t_n)$ ,  $y(t_{n+1})$ ,  $y(t_{n+2})$ , ...

colhidos de  $T/2$  em  $T/2$  segundos, aproximadamente<sup>[5](#page-9-1)</sup>, como na Fig. [10.](#page-10-0)

<span id="page-9-0"></span><sup>&</sup>lt;sup>4</sup> Amostras colhidas de  $T_s$  em  $T_s$  segundos, não esquecer.

<span id="page-9-1"></span>Há uma excepção: no detector de Mueller & Müller, a apresentar, basta recolher amostras de *T* em *T* segundos.

<span id="page-10-0"></span>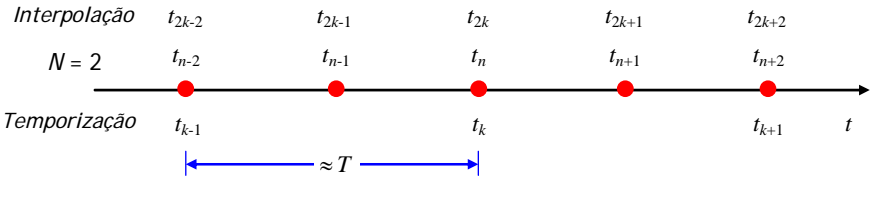

Fig. 10. Instantes de interesse para o TED (*N* = 2).

Nos detectores seguintes os instantes de interpolação vão usar o índice *n* ( $t_{n-1}$ ,  $t_n$ , etc.). A Fig. [10](#page-10-0) pode servir para reescrever as equações com índices  $k$ , se se preferir<sup>[6](#page-10-1)</sup>.

## *2.3.1 Com realimentação e ajuda de decisões (DD)*

Seja  $\hat{c}_k$  a decisão sobre o símbolo  $c_k$  e tome-se em conta a Fig. [11.](#page-10-0) Vão ser apresentados três detectores: Detector "Early-Late" (ELD), Detector "Zero Crossing" (ZCD) e Detector de Mueller & Müller (MMD).

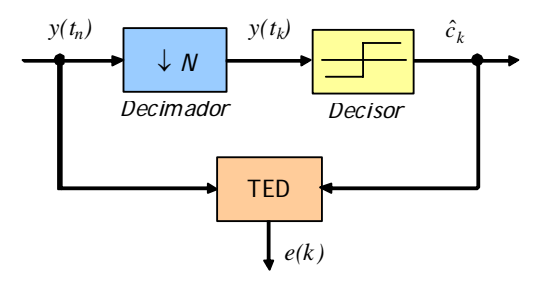

Fig. 11. Esquema genérico com ajuda das decisões.

# *2.3.1.1 Detector "Early-Late" (ELD)*

$$
e(k) = \hat{c}_k \left[ y(t_{n+1}) - y(t_{n-1}) \right]
$$

São precisas duas amostras por símbolo recolhidas de  $T/2$  em  $T/2$  segundos [\[2\]](#page-0-0).

#### *Exemplo de como mudar de índices*

A equação anterior pode escrever-se  $e(k) = \hat{c}_k \left[ y(t_{2k+1}) - y(t_{2k-1}) \right]$ , em que  $t_{2k-1}$  e  $t_{2k+1}$  representam instantes de interpolação, ou  $e(k) = \hat{c}_k \left[ y(t_{k+1/2}) - y(t_{k-1/2}) \right]$ , em que  $t_{k-1/2}$  e  $t_{k+1/2}$  são instantes  $T/2$  segundos antes e depois do instante de temporização *t<sub>k</sub>* . Uma terceira alternativa, com estimativas  $\hat{\tau}_{k-1}$  e  $\hat{\tau}_k$ , é escrever  $e(k) = \hat{c}_k \int y(kT + T/2 + \hat{\tau}_k) - y(kT - T/2 + \hat{\tau}_{k-1})$ . Não esquecer, contudo, que as amostras são fornecidas sempre pelo interpolador, independentemente do índice usado.

*2.3.1.2 Detector "Zero-Crossing" (ZCD)* 

$$
e(k) = (\hat{c}_{k-1} - \hat{c}_k) y(t_{n-1})
$$

São precisas duas amostras por símbolo recolhidas de *T*/2 em *T*/2 segundos. Detector proposto por Gardner em 1988 [7].

## *2.3.1.3 Detector de Mueller & Müller (MMD)*

$$
e(k) = \hat{c}_{k-1} y(t_n) - \hat{c}_k y(t_{n-2})
$$

 $\overline{a}$ 

Ao contrário dos algoritmos ELD e ZCD, neste basta uma amostra por símbolo (recolhida de *T* em *T* segundos). Detector proposto em 1976 [8].

<span id="page-10-1"></span><sup>&</sup>lt;sup>6</sup> Há que ter cuidado:  $y(t_n)$ ,  $y(t_{2k})$  e  $y(t_k)$ , por exemplo, representam todos o mesmo instante de tempo. Os dois primeiros são um instante de *interpolação* enquanto que o terceiro é um instante de *temporização*.

#### <span id="page-11-0"></span>**Exemplo 5** *Cálculo do erro de temporização com vários TEDs*

Na figura seguinte encontram-se valores de interpolantes  $y(t_n)$  e de estimativas de símbolos  $\hat{c}_k$ . Usemos os detectores anteriores para calcularmos o erro de temporização nos instantes de interpolação  $t_n$  e  $t_{n+2}$  – isto é, nos instantes de temporização  $t_k$  e  $t_{k+1}$ .

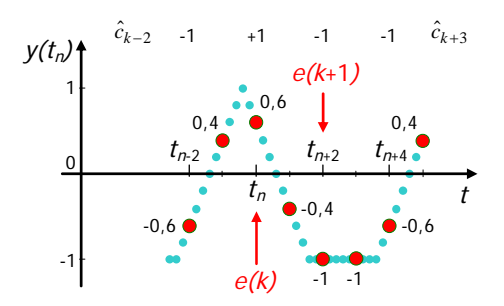

ELD: 
$$
e(k) = \hat{c}_k \left[ y(t_{n+1}) - y(t_{n-1}) \right] = (+1) \times (-0, 4 - 0, 4) = -0, 8
$$

$$
e(k+1) = (-1) \times [-1 - (-0, 4)] = 0, 6
$$

- ZCD:  $e(k) = (\hat{c}_{k-1} \hat{c}_k)y(t_{n-1}) = (-1 1) \times 0, 4 = -0, 8$  $e(k+1) = \left[1 - (-1)\right] \times (-0,4) = -0,8$
- MMD:  $e(k) = \hat{c}_{k-1} y(t_n) \hat{c}_k y(t_{n-2}) = (-1) \times 0, 6 (+1) \times (-0, 6) = 0$  $e(k+1) = (+1) \times (-1) - (-1) \times 0, 6 = -0, 4$

#### *2.3.2 Com realimentação e sem ajuda dos dados (NDA)*

Vai ser apresentado apenas um método NDA que, como diz o nome, não requer o conhecimento de dados ou decisões. Trata-se do muito popular detector de Gardner, de 1986.

*2.3.2.1 Detector de Gardner [9]* 

$$
e(k) = \bigcup y(t_{n-2}) - y(t_n) \bigg] y(t_{n-1})
$$

Compare-se com o detector ZCD, do mesmo autor: substituíram-se as decisões  $\hat{c}_{k-1}$  e  $\hat{c}_k$  por amostras  $y(t_{k-1}) e y(t_k)$ .

## **Exemplo 6** *Interpolador linear e detector de Gardner em Matlab*

Seguidamente apresenta-se um excerto de ficheiro Matlab que implementa um interpolador linear e um detector de Gardner. Alguns parâmetros ou variáveis são evidentes (*z*, *T*, *Ts*, gama, etc.); outros que o são menos têm os seguintes significados:

> base(n):  $l_n$  $frac(n):$   $\mu_n$  $\text{elinha}(n):$   $e'(n)$ t\_interp(n):  $t_n$  $tau\_estim(k):$  $\hat{\tau}_{k}$

Note-se o uso de  $k = cei1(n/N)$  em vez de  $k = f \text{loor}(n/N)$ . Tal deve-se ao facto de em Matlab os índices começarem em 1 e não em 0.

```
k=1;for n=2:nmax 
    % Determinação do instante de interpolação
   aux=frac(n-1)+T/(N*Ts)+gamma*elinha(n-1)/(N*Ts);base(n)=base(n-1)+floor(aux);frac(n) = aux-floor(aux);t interp(n)=(base(n)+frac(n))*Ts; % Cálculo dos interpolantes (interpolação linear)
   y(n)=frac(n)*z((base(n)+1))+(1-frac(n))*z(base(n));
    % Erro de temporização (TED)
   if mod(n,N) \sim = 0k =ceil(n/N);
       e(k) = y(n-1)*(y(n-2)-y(n)); % Gardner
        tau_estim(k)=tau_estim(k-1)+gama*e(k-1); 
    end; 
    elinha(n)=e(k); 
end; 
yk=y(1:N:nmax); % Valores de T em T segundos a entregar ao decisor
```
As figuras seguintes foram obtidas recorrendo ao "script" Matlab de que o excerto anterior faz parte. Na primeira fila são apresentadas amostras de um sinal NRZ antipodal à saída do filtro adaptado (com os triângulos e trapézios característicos) notando-se bem que no início do processo de recuperação da temporização (gráfico da esquerda) os instantes de interpolação  $t_n$  e os instantes de temporização *kt* estão mal estimados, o que já não acontece na figura da direita, obtida na fase de seguimento. Os gráficos da segunda fila comprovam a convergência e o sucesso da aplicação do método de recuperação com realimentação, em particular do detector de Gardner, que fez evoluir a estimativa  $\hat{\tau}_k$  de 0 para o valor previamente imposto  $\tau = 0, 2$  s.

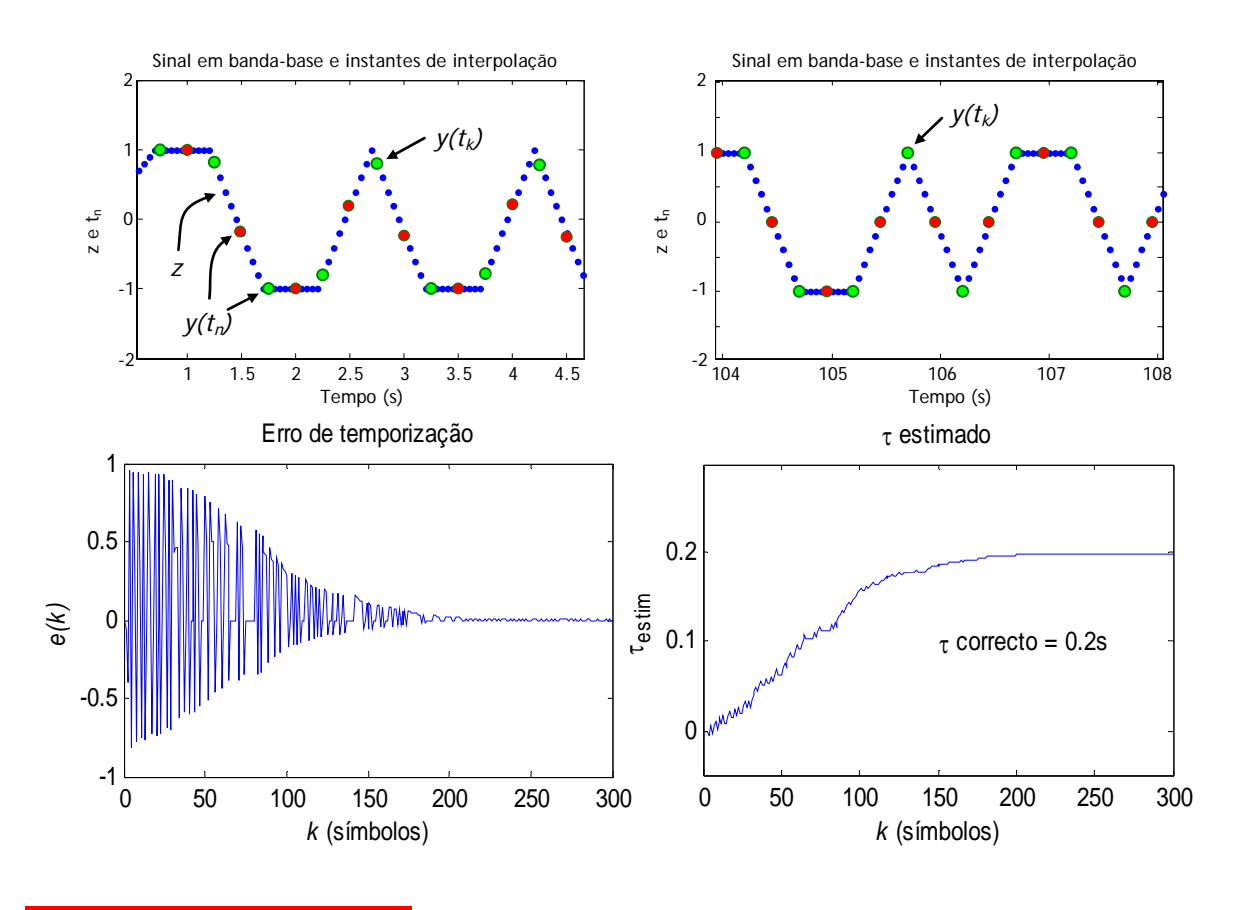

# **2.4 Sequência de operações**

Em face do exposto as operações de cálculo regem-se de acordo com o ciclo seguinte:

<span id="page-13-0"></span>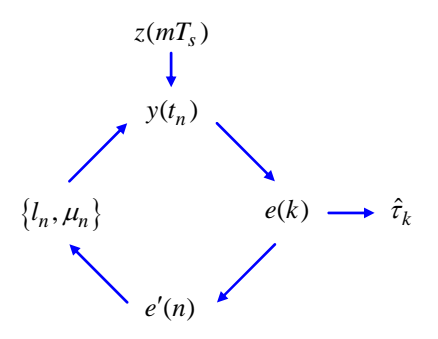

## **3. Esquema sem realimentação nem ajuda dos dados (NDA)**

Até aqui foram apresentados métodos de recuperação de relógio com realimentação. Vamos agora tratar do método de malha aberta, um procedimento não recursivo e mais simples com diagrama de blocos genérico na Fig. [2](#page-1-0). Nesta encontramos um *Corrector* e um *Estimador*. Vimos na Sec. [2.1](#page-2-0) como funciona o primeiro (mas algo mais será dito) e falta-nos conhecer o segundo.

Dos vários métodos de estimação em malha aberta só vamos tratar de um, o Estimador de Oerder & Meyr.

## **3.1 Estimador de Oerder & Meyr**

Este estimador foi proposto em 1988 e é, nas palavras dos autores, "o equivalente digital da bem conhecida recuperação de temporização em tempo contínuo com lei quadrática" [10]. O método é aplicado a um bloco de símbolos, que origina um valor estimado de τ. Em primeiro lugar suponhamos que o sinal recebido atravessa um filtro passa-baixo (que poderá estar adaptado aos impulsos) e é amostrado a uma taxa de pelo menos quatro vezes a taxa de símbolos,  $f_s = 1/T_s \ge 4/T$  (o que quer dizer que  $N_s \ge 4$ ). Se o nosso intervalo de observação contiver *L* símbolos – ou seja, se incluir *N<sub>s</sub>L* amostras e durar *LT* segundos – a estimativa de  $\tau$  é calculada através de

$$
\hat{\tau} = -\frac{T}{2\pi} \arg \left\{ \sum_{m=0}^{N_{s}L-1} z^{2} (mT_{s}) e^{-j2\pi m/N_{s}} \right\}, \quad N_{s} \ge 4,
$$

(o que significa que τˆ toma valores entre −*T* 2 e *T* 2 ), correspondendo-lhe o diagrama de blocos da Fig. [12.](#page-13-0) O somatório é o coeficiente da série de Fourier de  $z^2$  ( $mT<sub>s</sub>$ ) à frequência  $1/T$  Hz, aquela que nos interessa.

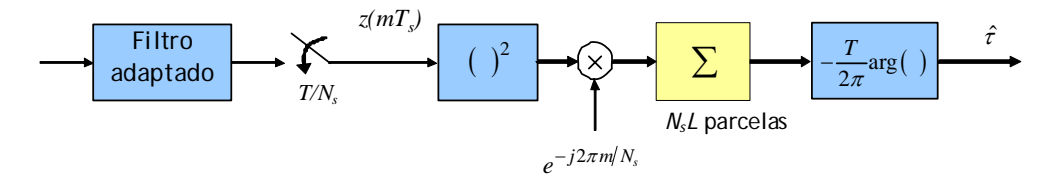

Fig. 12. Diagrama de blocos do estimador de Oerder & Meyr.

#### **3.2 Correcção da temporização**

Os instantes de temporização dos vários símbolos englobados no intervalo de observação são calculados através de  $t_k = kT + T/2 + \hat{\tau}$  (um aparte: a parcela  $T/2$  aparece porque  $-T/2 \le \hat{\tau} \le T/2$ ). Ora, por diversos motivos <sup>τ</sup> pode não ser constante ao longo do tempo e nesse caso é necessário acompanhar-lhe o valor. Assim, em vez de um são usados vários blocos consecutivos de *NsL* amostras (ou outro número): com o bloco de ordem *i* obtém-se a estimativa  $\hat{\tau}_i$  e aos símbolos que lhe pertencem correspondem os instantes  $t_k = kT + T/2 + \hat{\tau}_i$ , cada um com seu *kl* e <sup>μ</sup>*k* (cf. Fig. [13](#page-14-0)). Ao *Corrector* da Fig. [2](#page-1-0) o *Estimador* entrega então os índices dos pontos-base e os intervalos fraccionários obtidos das expressões iterativas seguintes:

<span id="page-14-0"></span>
$$
l_{k+1} = l_k + \lfloor \mu_k + T/T_s \rfloor \tag{16}
$$

$$
\mu_{k+1} = \mu_k + T/T_s - \lfloor \mu_k + T/T_s \rfloor \tag{17}
$$

Depois é só determinar os interpolantes  $y(t_k)$  como se fez na Sec. [2.1](#page-2-0).

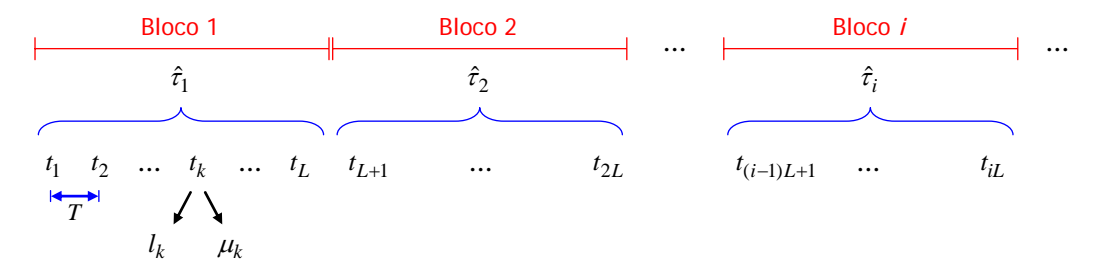

Fig. 13. Blocos de símbolos e instantes de temporização no esquema sem realimentação.

## **Exemplo 7** *Equações* **[\(1](#page-14-0)6)** *e* **[\(1](#page-14-0)7)**

Como é que se terá chegado às eqs. [\(16\)](#page-14-0) *e* [\(17\)?](#page-14-0) Facilmente: tendo em conta que  $t_k = kT + T/2 + \hat{\tau} = (l_k + \mu_k)T$  então

$$
l_k + \mu_k = k \frac{T}{T_s} + \frac{T}{2T_s} + \frac{\hat{\tau}}{T_s}
$$
  
\n
$$
l_{k+1} + \mu_{k+1} = (k+1) \frac{T}{T_s} + \frac{T}{2T_s} + \frac{\hat{\tau}}{T_s}
$$
  
\n
$$
\implies l_{k+1} + \mu_{k+1} = l_k + \mu_k + \frac{T}{T_s}
$$

e em seguida, tomando partes inteiras e fraccionárias como em [\(14\)](#page-8-0) e [\(15\)](#page-8-0),

$$
l_{k+1} = l_k + \left\lfloor \mu_k + T/T_s \right\rfloor
$$
  

$$
\mu_{k+1} = \mu_k + T/T_s - \left\lfloor \mu_k + T/T_s \right\rfloor.
$$

#### *3.2.1* **Transição entre blocos e o "unwrapping problem"**

Suponhamos que do bloco *i* de símbolos para o seguinte o valor médio de τ passou de 0,48*T* para 0,51*T*. As estimativas em cada um dos intervalos de observação serão  $\hat{\tau}_i \approx 0,48T$  e…  $\hat{\tau}_{i+1} \approx -0,49T$  (não?! Mas se − ≤≤ *T T* 2 2 <sup>τ</sup>ˆ …). Isto não devia acontecer! Esse salto súbito de cerca de *T* segundos de um bloco para o seguinte, que leva a perder ou a duplicar instantes de temporização, resolve-se com o seguinte procedimento, dito de *unwrapping* [11]:

1. A partir de  $\hat{\tau}_i$  obtém-se uma nova estimativa  $\hat{\tau}_i^{(u)}$  de acordo com

$$
\hat{\tau}_i^{(u)} = \hat{\tau}_{i-1}^{(u)} + \alpha \text{SAW} \left( \hat{\tau}_i - \hat{\tau}_{i-1}^{(u)} \right),
$$

em que  $\alpha$  é um parâmetro de projecto e SAW( $x$ ) é a função dente-de-serra definida por

$$
SAW(x) \triangleq (x - T/2) \mod T - T/2
$$

ou, preferindo<sup>[7](#page-14-1)</sup>, SAW $(x) \triangleq x - T \left[ \frac{x}{T} + \frac{1}{2} \right]$ .

 $\overline{a}$ 

<span id="page-14-1"></span><sup>&</sup>lt;sup>7</sup> Se o período do dente-de-serra for *T* e a amplitude for  $\pm A/2$  então SAW $(x) \triangleq A(x/T - \lfloor x/T + 1/2 \rfloor)$ .

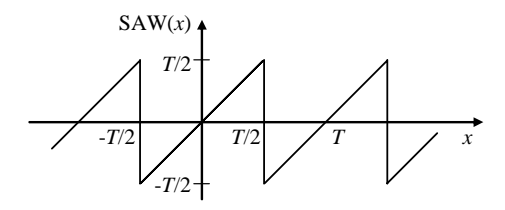

Fig. 14. A função dente-de-serra SAW(x).

2. Ao mudar do bloco *i* para o bloco *i*+1 (do instante  $t_{iL}$  para o instante  $t_{iL+1}$ , ver Fig. [13\)](#page-14-0) o índice de ponto-base  $l_{iL+1}$  e o intervalo fraccionário  $μ_{iL+1}$  calculam-se através de

$$
l_{iL+1} = l_{iL} + \left[ \mu_{iL} + \frac{T}{T_s} + \frac{\hat{\tau}_{i+1}^{(u)} - \hat{\tau}_i^{(u)}}{T_s} \right]
$$
  

$$
\mu_{iL+1} = \mu_{iL} + \frac{T}{T_s} + \frac{\hat{\tau}_{i+1}^{(u)} - \hat{\tau}_i^{(u)}}{T_s} - \left[ \mu_{iL} + \frac{T}{T_s} + \frac{\hat{\tau}_{i+1}^{(u)} - \hat{\tau}_i^{(u)}}{T_s} \right].
$$

Este procedimento só é necessário na transição de blocos (no interior de cada bloco é inócuo pois  $\hat{\tau_i}^{(u)}=\hat{\tau_i}$  ).

#### **Exemplo 8** *Unwrapping*

Retomando os valores numéricos de trás, se antes tínhamos  $\hat{\tau}_i \approx 0.48T$  e  $\hat{\tau}_{i+1} \approx -0.49T$  agora passamos a ter, com  $\alpha = 1$  e  $\hat{\tau}^{(\mu)}_i \approx 0,48T$ ,

$$
\hat{\tau}_{i+1}^{(u)} = 0,48T + \underbrace{SAW(-0,49T - 0,48T)}_{0,03T} = 0,51T
$$

Agora já está certo.

## **3.3 Sequência de operações**

Em resumo, na configuração sem realimentação a sequência de operações de cálculo é a seguinte:

$$
z(mT_s) \longrightarrow (\hat{\tau}_i \rightarrow \hat{\tau}_i^{(u)}) \longrightarrow \{t_k\} \longrightarrow \{l_k, \mu_k\} \longrightarrow \{y(t_k)\}
$$

## **4. Conclusão**

Foram descritas as técnicas de recuperação da temporização de símbolos em tempo discreto e com amostragem assíncrona adequadas à transmissão digital em banda-base. Em primeiro lugar foi abordada a configuração com realimentação e mais tarde a configuração sem realimentação. De permeio foi descrito como, a partir de um sinal amostrado, se determinam amostras do sinal em instantes diferentes dos originais recorrendo a interpolação com filtros de coeficientes polinomiais ou filtros com estrutura de Farrow. Viu-se também como resolver uma questão – o chamado "unwrapping problem" – que surge nas configurações de malha aberta.

No esquema de malha fechada foram apresentados diversos Detectores de Erro de Temporização (TED) – em que uns precisam de conhecer decisões sobre símbolos (DD), como o detector de Mueller & Müller, e outros actuam de forma cega, sem ajuda de dados, como o detector de Gardner. No esquema de malha aberta, onde, pelo contrário, não existe nenhum TED e não é produzido qualquer erro de temporização, foi apresentado o estimador de Oerder & Meyr.

# **5. Referências**

- [\[1\]](#page-0-0) Abrantes, Sílvio A., "Introdução à sincronização em modulações digitais", FEUP, Março de 2007 (revisto em Abril de 2009). Disponível *online* em [http://www.fe.up.pt/si/PUBLS\\_PESQUISA.FORMVIEW?P\\_ID=13765](http://www.fe.up.pt/si/PUBLS_PESQUISA.FORMVIEW?P_ID=13765).
- [\[2\]](#page-0-0) Mengali, U. e D'Andrea, A. N., *Synchronization Techniques for Digital Receivers*, Plenum Press, 1997.
- [\[3\]](#page-3-0) Gardner, Floyd M., "Interpolation in Digital Modems Part I: Fundamentals", *IEEE Transactions on Communications*, Vol. 41, nº 3, pp. 501-507, Março de 1993.
- [\[4\]](#page-3-0) Erup, L., Gardner, F. M. e Harris, R. A., "Interpolation in Digital Modems Part II: Implementation and Performance", *IEEE Transactions on Communications*, Vol. 41, nº 6, pp. 998-1008, Junho de 1993.
- [\[5\]](#page-6-0) Farrow, Cecil W., "A Continuously Variable Digital Delay Element", *IEEE International Symposium on Circuits and Systems* (ISCAS '88), vol.3, pp. 2641-2645, Junho de 1988.
- [\[6\]](#page-9-2) Abrantes, Sílvio A., "Resumindo e concluindo… Em busca do tempo perdido", FEUP, Fevereiro de 2009. Disponível *online* em [http://www.fe.up.pt/si/publs\\_pesquisa.FormView?P\\_ID=17221](http://www.fe.up.pt/si/publs_pesquisa.FormView?P_ID=17221).
- [\[7\]](#page-10-0) Gardner, Floyd M., "Demodulator Reference Recovery Techniques suited for Digital Implementation", *European Space Agency*, Final Report, ESTEC Contract No. 6847/86/NL/DG, Agosto de 1988.
- [\[8\]](#page-10-0) Mueller, K. e Müller, M., "Timing Recovery in Digital Synchronous Data Receivers", *IEEE Transactions on Communications*, Vol. 24, nº 5, pp. 516-531, Maio de 1976.
- [\[9\]](#page-11-0) Gardner, Floyd M., "A BPSK/QPSK Timing-Error Detector for Sampled Receivers", pp. 423-429, Maio de 1986.
- [\[10\]](#page-13-0) Oerder, M. e Meyr, H., "Digital filter and square timing recovery", *IEEE Transactions on Communications*, Vol. 36, nº 5, pp. 605-612, Maio de 1988.